/tex/edu/kaku/numangm.tex

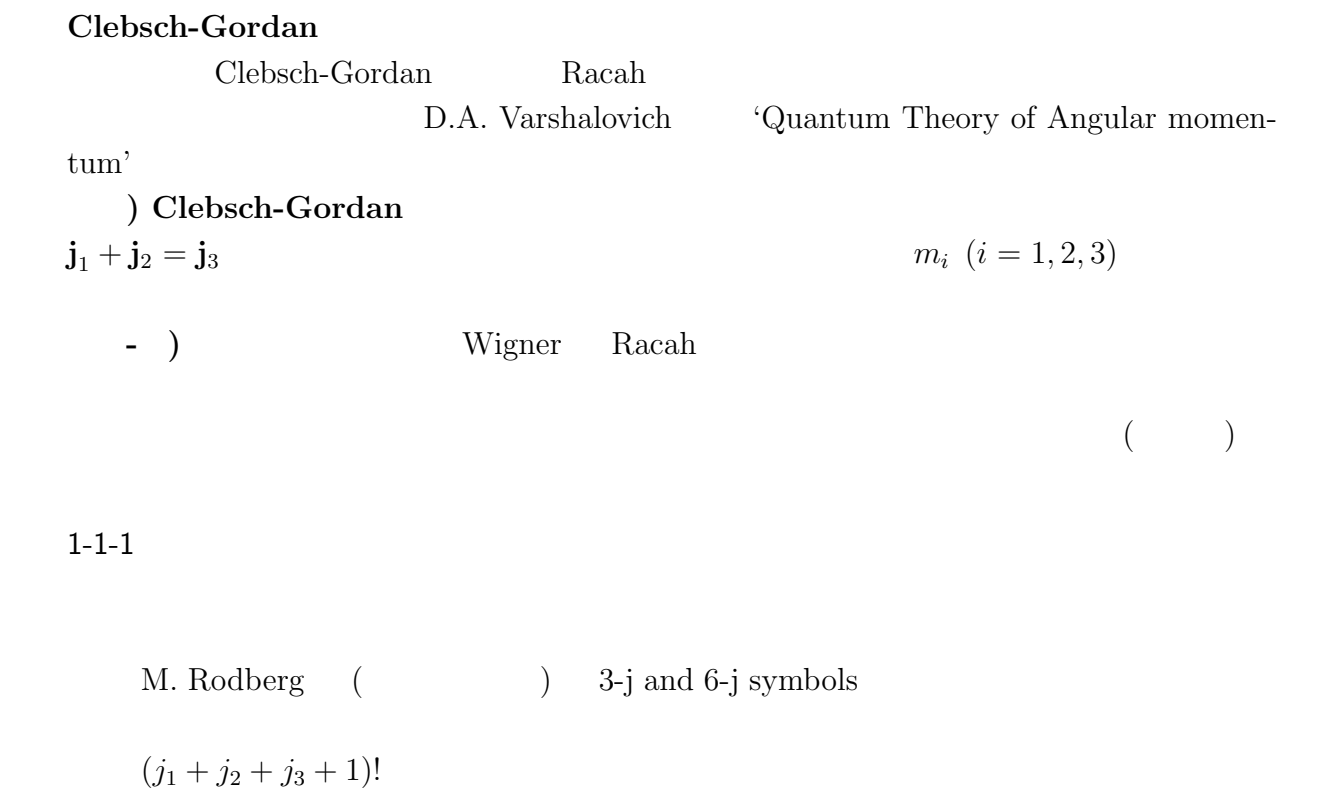

 $1 - 1 - 2$ 

$$
n! = \exp\left(\sum_{i=1}^{n} \log\left(i\right)\right)
$$

 $1 - 1 - 3$ 

$$
n! == > n!/B^n
$$

Wigner  
 
$$
B = 16
$$
  $B = 256$   $\,$ 

$$
\overline{B}
$$

$$
\text{--} \quad ) \, \, m_2
$$

$$
j_1, j_2, j_3, m_3 \qquad \qquad  = (m_1, m_2)
$$

 $\overline{C}$ 

$$
\mathbf{j}_3^2 = (\mathbf{j}_1 + \mathbf{j}_2)^2 = \mathbf{j}_1^2 + \mathbf{j}_2 + j_{1+}j_{2-} + j_{1-}j_{2+} + 2 j_{1z}j_{2z}
$$

$$
\{j_3(j_3+1)-j_1(j_1+1)-j_2(j_2+1)-2m_1m_2\}(m_1, m_2) = j_1^- j_2^+(m_1+1, m_2-1) + j_1^+ j_2^-(m_1-1, m_2+1)
$$
  
\n
$$
j^{\pm} \equiv \sqrt{(j \mp m)(j \pm m + 1)}
$$
  
\n
$$
j_2
$$
  
\nCondon-Shortley  
\n
$$
(m_1, m_2 = j_2) > 0
$$
  
\nC

$$
\sum_{m_1+m_2=m_3} (m_1, m_2)^2 = 1
$$
  
( $m_1, m_2 > j_2$ ) = 0

$$
1-2-0 \quad (m_3-(j_2+1),j_2+1)=0, \quad (m_3-j_2,j_2)=1 \qquad (m_3-j_2,j_2)
$$

1-2-1 
$$
m_2
$$
  $m_2$   $(m_1, m_2)$ 

 $1-2-2$ 

$$
\begin{array}{cc}\n & C \\
1-3 & & C\n\end{array}
$$

 $($ 

$$
\mathbf{C} \\
$$

$$
f_{\rm{max}}
$$

$$
(m_3+j_2,-j_2) \hspace{3.5cm} m_2
$$

- ) 
$$
j_3
$$
  
\n $j_1, j_2, m_1, m_2, m_3$   
\n $j_{1z}$   
\nWigner-Eckart  
\nC  
\n $C(j_3)$   
\n $j_3$ 

$$
A(j_3) C(j_3) = B(j_3) C(j_3 - 1) + B(j_3 + 1) C(j_3 + 1)
$$
  
\n
$$
A(j_3) = m_1 - m_3 \frac{j_1(j_1 + 1) - j_2(j_2 + 1) + j_3(j_3 + 1)}{2 j_3(j_3 + 1)}
$$
  
\n
$$
B(j_3) = \sqrt{\frac{(j_3^2 - m_3^2)\{j_3^2 - (j_1 - j_2)^2\}\{(j_1 + j_2 + 1)^2 - j_3^2\}}{(2j_3)^2\{(2j_3)^2 - 1\}}}
$$
  
\n*sign*( $C(j_3 = j_1 + j_2)$ ) =  $(-1)^{j_1 + j_2 - j_3}$   
\n1-2)  
\n1-3) C

 $\bf C$ 

$$
\langle \ell_f || Y_\lambda || \ell_i \rangle
$$

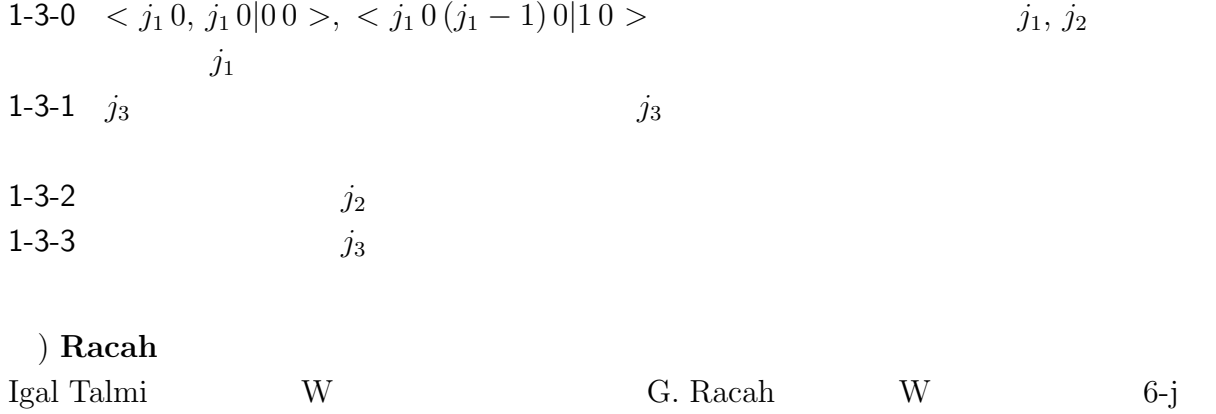

3

Racah  $\Gamma$ 

 ${\bf Biedenharn-Elliot}$ 

$$
\begin{cases}\ni_1 \quad j_2 \quad j_3 \\
\ell_1 \quad \ell_2 \quad \ell_3\n\end{cases}\begin{cases}\nj_1 \quad j_2 \quad j_3 \\
\ell_1 \quad \ell_2' \quad \ell_3'\n\end{cases} + \begin{cases}\n\ell_1 \quad j_2 \quad \ell_3' \\
\ell_3 \quad \lambda \quad \ell_1\n\end{cases}\begin{cases}\n\ell_1' \quad \ell_2' \quad j_3 \\
\ell_2 \quad \ell_1 \quad \lambda\n\end{cases}
$$
\n
$$
= \sum_{\lambda}(-)^{\phi(\lambda)} \begin{cases}\nj_1 \quad \ell_2' \quad \ell_3' \\
\lambda \quad \ell_3 \quad \ell_2\n\end{cases}\begin{cases}\n\ell_1' \quad j_2 \quad \ell_3' \\
\ell_2 \quad \ell_1 \quad \lambda\n\end{cases}
$$
\n
$$
\phi(\lambda) = j_1 + j_2 + j_3 + \ell_1 + \ell_2 + \ell_3 + \ell_1' + \ell_2' + \ell_3' + \lambda
$$
\n
$$
\text{Biedenham} \quad \text{Rose}
$$
\n
$$
\text{W} \qquad \qquad \ell_1 = 1/2, \ \ell_2' = \ell_2 + 1/2, \ \ell_3' = \ell_3 + 1/2 \qquad \text{W} \qquad \qquad 6 \cdot j
$$
\n
$$
\begin{cases}\nj_1 \quad j_2 \quad j_3 \quad \lambda \\
j_2 + 1/2 \quad j_1 + 1/2 \quad 1/2\n\end{cases} = (-1)^{j_1 + j_2 + j_3 + 1} \sqrt{\frac{(j_1 + j_2 + j_3 + 2)(j_1 + j_2 - j_3 + 1)}{(2j_1 + 1)(2j_1 + 2)(2j_2 + 1)(2j_2 + 2)}}\begin{cases}\nj_1 \quad j_2 \quad j_3 \quad \lambda \\
j_2 + 1/2 \quad j_1 - 1/2 \quad 1/2\n\end{cases} = (-1)^{j_1 + j_2 + j_3} \sqrt{\frac{(j_3 + j_1 - j_2)(j_2 + j_3 - j_1 + 1)}{(2j_1 + 1)(2j_2 + 1)(2j_2 + 2)}}\begin{cases}\nj_1 \quad j_2 \quad \ell_3 \quad \ell_3 & j_1 \\
j_2 + 1
$$

$$
P(j) \equiv j(j+1)
$$

$$
sign(\{j_1\}) = (-1)^{j_2 + j_3 + \ell_2 + \ell_3}
$$

 $j_1$   $j_1$   $j_1$   $j_1$  $C$  and  $E(j), F(j)$ 

$$
j(j+1) - \ell(\ell+1) = (j - \ell)(j + \ell + 1)
$$

 $\left( \begin{array}{c} 9 - j \end{array} \right)$ 9-j

$$
\begin{aligned}\n\begin{Bmatrix}\nj_1 & j_2 & J_{12} \\
j_3 & j_4 & J_{34} \\
J_{13} & J_{24} & J\n\end{Bmatrix} \\
&= \sum_{J'} (-1)^{2J'} (2J' + 1) \begin{Bmatrix}\nj_1 & j_3 & J_{13} \\
J_{24} & J & J'\n\end{Bmatrix} \begin{Bmatrix}\nj_2 & j_4 & J_{24} \\
j_3 & J' & J_{34}\n\end{Bmatrix} \begin{Bmatrix}\nJ_{12} & J_{34} & J \\
J' & j_1 & j_2\n\end{Bmatrix} \\
&= \sum_{J'} (-1)^{2J'} (2J' + 1) \begin{Bmatrix}\nJ_{12} & J_{34} & J \\
J_{13} & J_{24} & J'\n\end{Bmatrix} \begin{Bmatrix}\nj_1 & j_3 & J_{13} \\
J_{34} & J' & j_4\n\end{Bmatrix} \begin{Bmatrix}\nj_2 & j_4 & J_{24} \\
J' & J_{12} & j_1\n\end{Bmatrix} \\
&= \sum_{J'} (-1)^{2J'} (2J' + 1) \begin{Bmatrix}\nj_2 & j_4 & J_{24} \\
J & J_{13} & J'\n\end{Bmatrix} \begin{Bmatrix}\nj_1 & j_3 & J_{13} \\
j_4 & J' & j_3\n\end{Bmatrix} \begin{Bmatrix}\nj_1 & j_3 & J_{13} \\
J' & j_2 & J_{12}\n\end{Bmatrix} \\
&= \sum_{J'} (-1)^{2J'} (2J' + 1) \begin{Bmatrix}\nj_2 & j_4 & J_{24} \\
J & J_{13} & J'\n\end{Bmatrix} \begin{Bmatrix}\nj_1 & j_3 & J_{13} \\
J' & j_2 & J_{12}\n\end{Bmatrix} \\
&= \sum_{J'} (-1)^{2J'} (2J' + 1) \begin{Bmatrix}\nj_2 & j_4 & J_{24} \\
J & J_{13} & J'\n\end{Bmatrix} \begin{Bmatrix}\nJ_1 & j_3 & J_1 \\
J_2 & J_2 & J_{12}\n\end{Bmatrix} \\
&= \sum_{J'} (-1)^{2J'} (2J' + 1) \begin{Bmatrix}\nj_2 & j_4 & J_{24} \\
J & J_{13} & J'\n\end{Bmatrix} \begin{Bmatrix}\nJ_1 & j_3 & J_1 \\
J_2 & J_2
$$